## CSBG Eligible Entity Master List CSBG State Plan FY2019

Office of Community Services (OCS)

Division of Community Assistance (DCA)

Community Services Block Grant (CSBG)

July 30, 2018

## Welcome!

### **Today's Focus**

- Action Transmittal 02-2018
- CSBG Eligible Entity Master List

### Heads up!

# The CSBG State Plan Opens: Wednesday, August 15, 2018

### Reminder...

# All Plans Due: Saturday, September 1, 2018

## CSBG State Plan Background Refresher

### **CSBG State Plan Overview**

- Approved by Office of Management and Budget (OMB) and implemented in FY 2016
- Received new OMB Clearance July 2, 2018 for 3 years
- Revised and automated CSBG State Plan
  - Incorporates the 3 performance management efforts
  - Accessed through ACF's Online Data Collection System (OLDC)
  - Increases efficiency, improves data analysis

### **CSBG State Plan Content Areas**

- 1. CSBG Cover Page (SF-424M)
- 2. Section 1: CSBG Administrative Information
- 3. Section 2: State Legislation and Regulation
- 4. Section 3: State Plan Development and Statewide Goals
- 5. Section 4: CSBG Hearing Requirements
- 6. Section 5: CSBG Eligible Entities
- 7. Section 6: Organizational Standards for Eligible Entities
- 8. Section 7: State Use of Funds
- 9. Section 8: State Training and Technical Assistance
- 10. Section 9: State Linkages and Communication
- 11. Section 10: Monitoring, Corrective Action, and Fiscal Controls
- 12. Section 11: Eligible Entity Tripartite Board
- 13. Section 12: Individual and Community Income Eligibility Requirements
- 14. Section 13: Results Oriented Management and Accountability (ROMA) System
- 15. Section 14: CSBG Programmatic Assurances and Information Narrative
- 16. Section 15: Federal Certifications

# CSBG State Plan Submission Groups

- All states have submitted a plan at least once.
- Two submission groups this year:

#### **GROUP A**

The following states are required to submit a one- or two-year plan for FY2019:

| Alaska                      | Alabama  | Arizona     | Connecticut             | Delaware      |
|-----------------------------|----------|-------------|-------------------------|---------------|
| <b>District of Columbia</b> | Florida  | Georgia     | Kansas                  | Maryland      |
| Massachusetts               | Michigan | Mississippi | Nebraska                | New Hampshire |
| New Jersey                  | Oregon   | Puerto Rico | South Carolina          | South Dakota  |
| Utah                        | Vermont  | Virginia    | <b>Washington State</b> | Wyoming       |

#### **GROUP B**

The following states are required to submit a SF-424M for FY2019, but may submit an update to their currently accepted plan:

| Arkansas      | California   | Colorado       | Hawaii       | Idaho     |
|---------------|--------------|----------------|--------------|-----------|
| Illinois      | Indiana      | lowa           | Kentucky     | Louisiana |
| Maine         | Minnesota    | Missouri       | Montana      | Nevada    |
| New Mexico    | New York     | North Carolina | North Dakota | Ohio      |
| Oklahoma      | Pennsylvania | Rhode Island   | Tennessee    | Texas     |
| West Virginia | Wisconsin    |                |              |           |

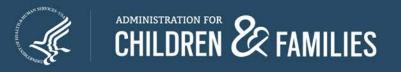

# Group A: States with Accepted One- or Two-Year Plans: Ending FY 2018

- States with accepted one- or two-year plans ending September 30, 2018
- States (25) must complete the CSBG Eligible Entity Master List and a new plan
- The plan will be subject to all requirements of the CSBG Act, including the public hearing requirement

# **Group B: States with Accepted Two-Year Plans: End FY 2019**

- States with accepted two-year plans ending September 30, 2019:
  - Option 1: Solely complete the CSBG Eligible Entity Master List and the SF-424M as separate forms through OLDC.
  - Option 2: Complete the CSBG Eligible Entity Master List and submit revisions to the CSBG State Plan. Must include the appropriate designee to certify the report.

### **OCS** Guidance

- Action Transmittal
   (AT) 2018-02,
   Application for
   FY2019 Funds for
   State and Territories
   (based on the availability
   of CSBG funds)
  - Released July 27, 2018

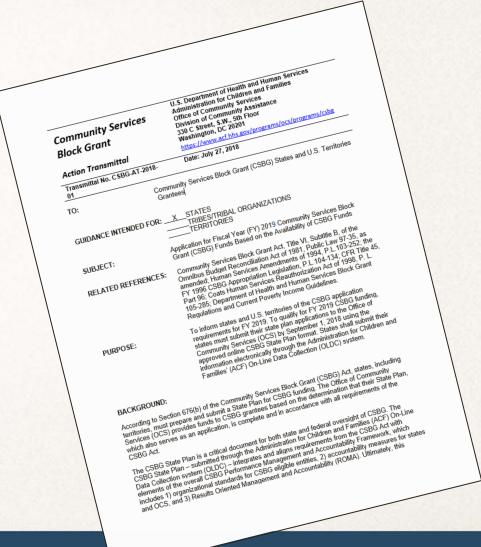

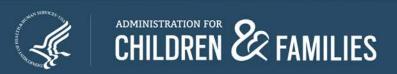

### **Elements of a CSBG State Plan**

### A new complete plan includes:

- 1. The CSBG Eligible Entity Master List (a **new** form available in OLDC);
- 2. The Standard Form for Federal Assistance (SF-424M) [the cover page of the CSBG State Plan];
- 3. CSBG State Plan Sections 1 14; and
- 4. Certifications as defined by CSBG Statute (Section 15 of the CSBG State Plan).

# CSBG Eligible Entity Master List Background

# What is the CSBG Eligible Entity Master List?

- CSBG Eligible Entity Master List consists of:
  - Each Eligible Entity
    - Doing Business As Name (if applicable)
  - DUNS number
  - Public or Non-Profit
  - Address
  - Geographical Area Served

# How do States Benefit from the CSBG Eligible Entity Master List?

- It allows for...
  - Linkage to State Plan, Section 5
  - Linkage to Module 1, Section C
  - Linkage to Modules 2 and 4
  - A more succinct method for collecting and storing eligible entity information for your state
  - Only requires an update when there is change

# Elements of the CSBG Eligible Entity Master List

- All states must complete the Eligible Entity Master List at least once
  - Implementation: FY 2019 CSBG State Plan
  - Submission: CSBG State Plan due date (FY 2019 September 1, 2018)
- Only requires re-submission when there is a change to eligible entity list
- The form does not require certification

### On the bright side...

The CSBG Eligible Entity Master List Opens:

Thursday, August 2, 2018

## Completing the CSBG Eligible Entity Master List

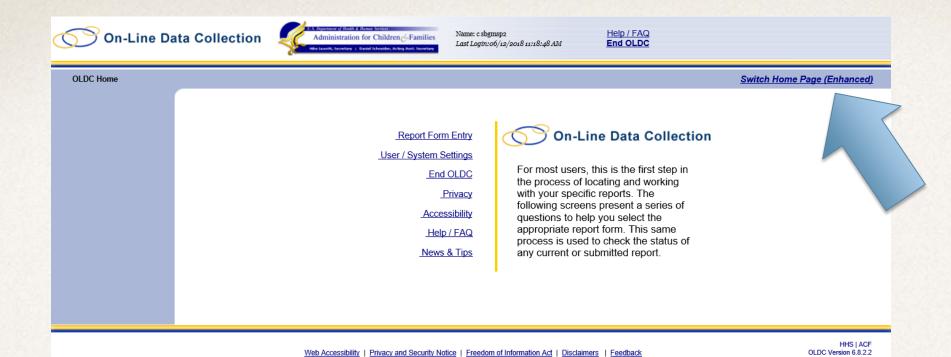

This training is done from the *Enhanced Home Page*. If when you log-in your screen looks like this, click *Switch Home Page (Enhanced)* in order to switch to the *Enhance Home Page*.

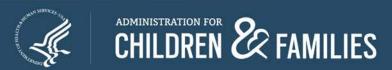

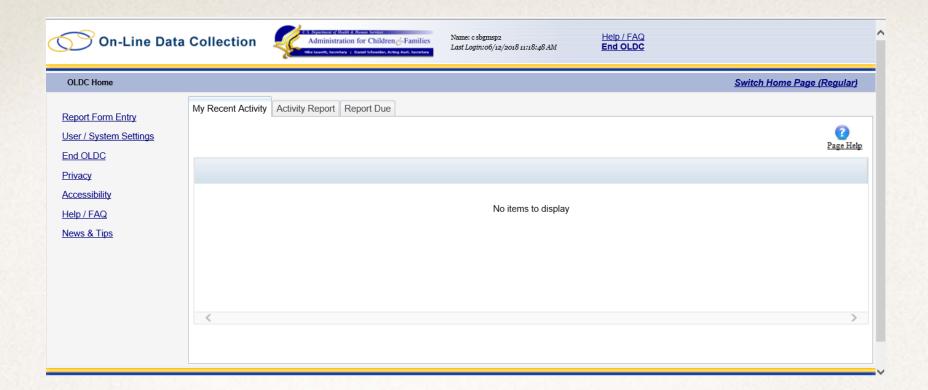

The Enhanced Home Page allows easier access to your Recent Activity.

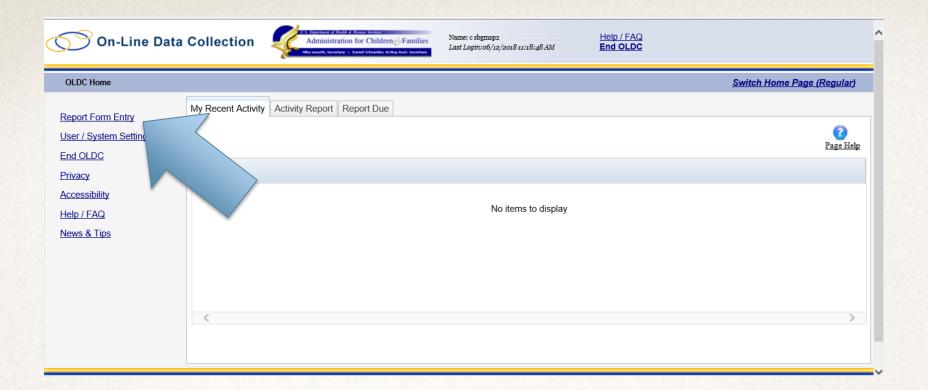

To start: Select Report Form Entry

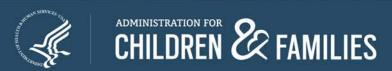

- **Step 1: Program Name** Select **Community Services Block Grant**
- **Step 2: Grantee Name** Select **your state** (this will be your only option)
- Step 3: Report Name Select CSBG Eligible Entity Master List (CSBG-**Master List)**

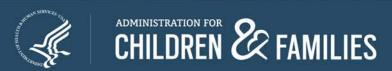

|           | Please use the dr          | pp-down lists below to make selections. Steps must | be completed in order. |              |  |
|-----------|----------------------------|----------------------------------------------------|------------------------|--------------|--|
|           | Step 1: Program Nar        | ne: Community Services Block Grant                 | •                      |              |  |
|           | Step 2: <u>Grantee Nar</u> | ne: CA [1 946001347 K4] (1993-2019) California -   | No. 01                 |              |  |
|           | Step 3: Report Nar         | CSBG Eligible Entity Master List (CSBG - Mas       | ster List)             |              |  |
| Chara de  | Colort Antions             |                                                    |                        |              |  |
| Step 4:   | Select Action: Select      | Action                                             |                        |              |  |
| Optional: | List of Reports :          |                                                    |                        |              |  |
|           | Report Description         | Report Status                                      | Created Date           | Updated Date |  |
|           |                            | No items to display                                |                        |              |  |
|           |                            |                                                    |                        |              |  |
|           |                            | Enter                                              |                        |              |  |
|           |                            |                                                    |                        |              |  |

Step 4: Select Action – Select New (your only option)

Then click **Enter** 

|           | Please use the drop-down lists below to make selections. Steps must be completed in order. |
|-----------|--------------------------------------------------------------------------------------------|
|           | Step 1: Program Name: Community Services Block Grant                                       |
|           | Step 2: <u>Grantee Name:</u> CA [1 946001347 K4] (1993-2019) California - No. 01           |
|           | Step 3: Report Name: CSBG Eligible Entity Master List (CSBG - Master List)                 |
| Step 4:   | Select Action: New                                                                         |
| Optional: | List of Reports: Report Description                                                        |
|           | Report Description Enter Report Description : CA - EE Master List ×                        |
|           | Create Report Cancel                                                                       |
|           | Enter                                                                                      |

### Report Description will pop-up

Enter "Your State - EE Master List"

Then click Create Report

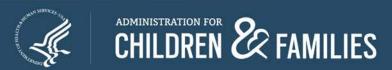

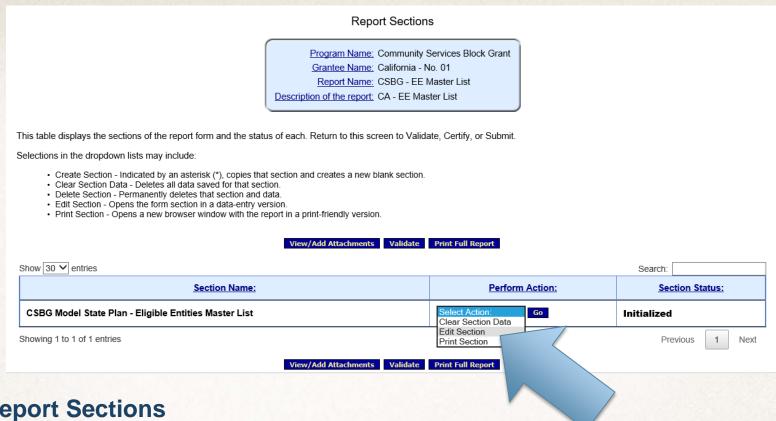

### **Report Sections**

Under **Perform Action** – Select "Edit Section"

Then click Go

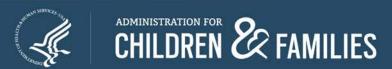

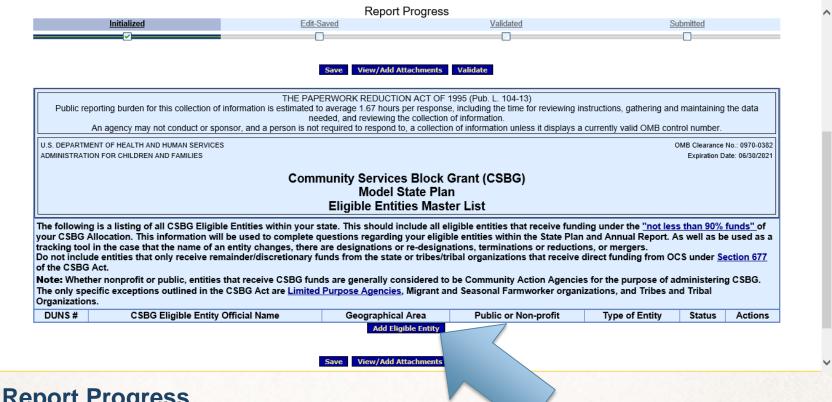

### **Report Progress**

To add a new Entity – Click **Add Eligible Entity** 

NOTE: Do not Add your eligible entity list as an attachment. This will not be accepted or allow for linkage to the State Plan nor Annual Report

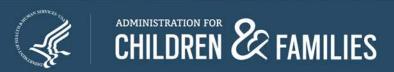

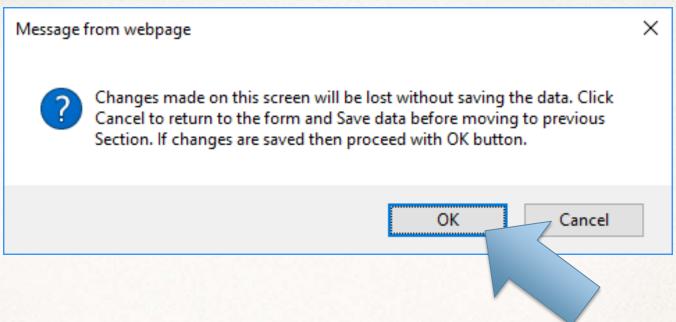

This message from webpage will pop-up every time you select *Add New Eligible Entity* 

Click **OK** 

NOTE: No changes can be made from this screen, so there is no need to hit "Save"

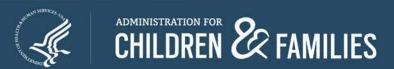

| THE PAPERWORK REDUCTION ACT OF 1995 (Pub. L. 104-13)  Public reporting burden for this collection of information is estimated to average 1.67 hours per response, including the time for reviewing instructions, gathering and maintaining the data needed, and reviewing the collection of information.  An agency may not conduct or sponsor, and a person is not required to respond to, a collection of information unless it displays a currently valid OMB control number. |                                                             |  |
|----------------------------------------------------------------------------------------------------|-------------------------------------------------------------|--|
| U.S. DEPARTMENT OF HEALTH AND HUMAN SERVICES ADMINISTRATION FOR CHILDREN AND FAMILIES                                                                                                    | OMB Clearance No.: 0970-0382<br>Expiration Date: 06/30/2021 |  |
| Community Services Block Grant (CSBG)  Model State Plan  Eligible Entities Master List                                                                                                    |                                                             |  |

**Note:** Whether nonprofit or public, entities that receive CSBG funds are generally considered to be Community Action Agencies for the purpose of administering CSBG. The only specific exceptions outlined in the CSBG Act are Section 677 of the CSBG Act.

| Data Element                       | Response                                                                                                    |
|------------------------------------|----------------------------------------------------------------------------------------------------|
| DUNS#                              |                                                                                                    |
| CSBG Eligible Entity Official Name | <u></u>                                                                                                    |
| CSBG Eligible Entity DBA           | □ C C C C C C C C C C C C C C C C C C C                                                                                 |
| Street Address                     | <b>○</b>                                                                                                    |
| <u>City</u>                        |                                                                                                    |
| <u>State</u>                       | Select V                                                                                                    |
| Zip Code                           |                                                                                                    |
| Geographical Area                  | <u></u>                                                                                                    |
| Public or Non-profit               | Select                                                                                                    |
| Type of Entity                     | Community Action Agency Limited Purpose Agency Migrant or Seasonal Farmworker Organization Tribe or Tribal Organization |

#### **Iterative Form**

Note: each *Data Element* is clickable and will provide more information on what is requested as a response.

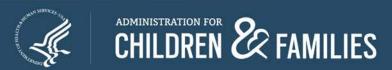

| U.S. DEPARTMENT OF HEALTH AND HUMAN SERVICES<br>ADMINISTRATION FOR CHILDREN AND FAMILIES                                                                                                    | OMB Clearance No.: 0970-0382<br>Expiration Date: 06/30/2021                                                             |  |  |
|----------------------------------------------------------------------------------------------------|----------------------------------------------------------------------------------------------------|--|--|
| Community Services Block Grant (CSBG)  Model State Plan  Eligible Entities Master List                                                                                                    |                                                                                                    |  |  |
| Note: Whether nonprofit or public, entities that receive CSBG funds are generally considered to be Community Action Agencies for the purpose of administering CSBG. The only specific exceptions outlined in the CSBG Act are Section 677 of the CSBG Act. |                                                                                                    |  |  |
| Data Element                                                                                                    | Response                                                                                                    |  |  |
| DUNS#                                                                                                    | 123456789                                                                                                    |  |  |
| CSBG Eligible Entity Official Name                                                                                                    | Test Eligible Entity 1                                                                                                  |  |  |
| CSBG Eligible Entity DBA                                                                                                    | Test1                                                                                                    |  |  |
| Street Address                                                                                                    | 123 Main Street                                                                                                    |  |  |
| City                                                                                                    | Sacramento                                                                                                    |  |  |
| State                                                                                                    | California                                                                                                    |  |  |
| Zip Code                                                                                                    | 12345                                                                                                    |  |  |
| Geographical Area                                                                                                    | Montgomery County                                                                                                    |  |  |
| Public or Non-profit                                                                                                    | Public                                                                                                    |  |  |
| Type of Entity                                                                                                    | Community Action Agency Limited Purpose Agency Migrant or Seasonal Farmworker Organization Tribe or Tribal Organization |  |  |
|                                                                                                    |                                                                                                    |  |  |

#### **DUNS**#

The DUNS # refers to the official Data Universal Numbering System and should be the official DUNS # registered to the eligible entity.

This should be 9 digits.

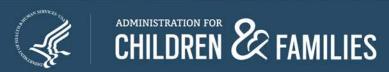

| U.S. DEPARTMENT OF HEALTH AND HUMAN SERVICES  ADMINISTRATION FOR CHILDREN AND FAMILIES  Expiration Date: 06/30/20                                                                                                    |                                                                                                    |  |
|----------------------------------------------------------------------------------------------------|----------------------------------------------------------------------------------------------------|--|
| Community Services Block Grant (CSBG)  Model State Plan  Eligible Entities Master List                                                                                                    |                                                                                                    |  |
| Note: Whether nonprofit or public, entities that receive CSBG funds are generally considered to be Community Action Agencies for the purpose of administering CSBG. The only specific exceptions outlined in the CSBG Act are Section 677 of the CSBG Act. |                                                                                                    |  |
| Data Element                                                                                                    | Response                                                                                                    |  |
| DUNS#                                                                                                    | 123456789                                                                                                    |  |
| CSBG Eligible Entity Official Name                                                                                                    | Test Eligible Entity 1                                                                                                  |  |
| CSBG Eligible Entity DBA                                                                                                    | Test1                                                                                                    |  |
| Street Address                                                                                                    | 123 Main Street                                                                                                    |  |
| City                                                                                                    | Sacramento                                                                                                    |  |
| <u>State</u>                                                                                                    | California                                                                                                    |  |
| Zip Code                                                                                                    | 12345                                                                                                    |  |
| Geographical Area                                                                                                    | Montgomery County                                                                                                    |  |
| Public or Non-profit                                                                                                    | Public                                                                                                    |  |
| Type of Entity                                                                                                    | Community Action Agency Limited Purpose Agency Migrant or Seasonal Farmworker Organization Tribe or Tribal Organization |  |
|                                                                                                    |                                                                                                    |  |

### **CSBG Eligible Entity Official Name**

Provide the official eligible entity name as it is associated with the DUNS #.

Do not include any additional information in this text box, this includes but is not limited to an acronym or more commonly known name.

RIGHT: Office of Community Services
WRONG: Office of Community Services (OCS)

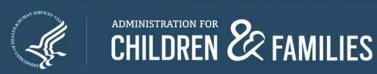

| U.S. DEPARTMENT OF HEALTH AND HUMAN SERVICES  ADMINISTRATION FOR CHILDREN AND FAMILIES  Expiration Date: 06/30/202:                                                                                                    |                                                                                                    |  |
|----------------------------------------------------------------------------------------------------|----------------------------------------------------------------------------------------------------|--|
| Community Services Block Grant (CSBG)  Model State Plan  Eligible Entities Master List                                                                                                    |                                                                                                    |  |
| Note: Whether nonprofit or public, entities that receive CSBG funds are generally considered to be Community Action Agencies for the purpose of administering CSBG. The only specific exceptions outlined in the CSBG Act are Section 677 of the CSBG Act. |                                                                                                    |  |
| Data Element                                                                                                    | Response                                                                                                    |  |
| DUNS#                                                                                                    | 123456789                                                                                                    |  |
| CSBG Eligible Entity Official Name                                                                                                    | Test Eligible Entity 1                                                                                                  |  |
| CSBG Eligible Entity DBA                                                                                                    | Test1                                                                                                    |  |
| Street Address                                                                                                    | 123 Main Street                                                                                                    |  |
| City                                                                                                    | Sacramento                                                                                                    |  |
| State                                                                                                    | California                                                                                                    |  |
| Zip Code                                                                                                    | 12345                                                                                                    |  |
| Geographical Area                                                                                                    | Montgomery County                                                                                                    |  |
| Public or Non-profit                                                                                                    | Public                                                                                                    |  |
| Type of Entity                                                                                                    | Community Action Agency Limited Purpose Agency Migrant or Seasonal Farmworker Organization Tribe or Tribal Organization |  |
|                                                                                                    |                                                                                                    |  |

### **CSBG Eligible Entity DBA**

Provide ONLY the acronym or more commonly known name.

This is the only field that is **not** required. This field will not link to any other form, but may be useful to your program specialist.

**RIGHT: OCS** 

WRONG: Office of Community Services (OCS)

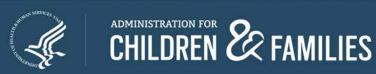

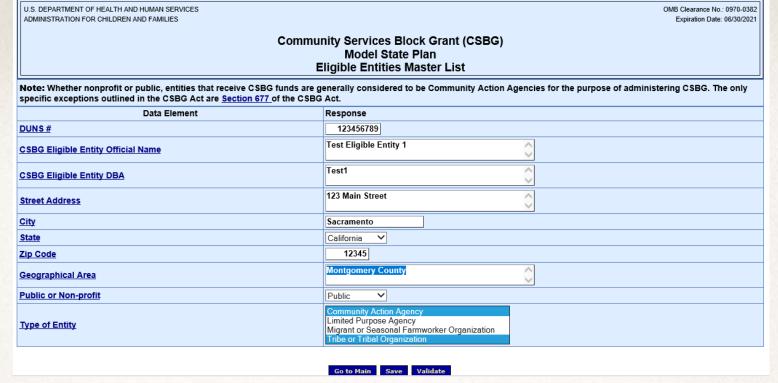

#### **Street Address**

Provide the official street address for the eligible entity as it is associated with the DUNS #.

#### Only include the:

- Street Number
- Street Name (no abbreviations)
- Suite/Office/Floor Number (as applicable)

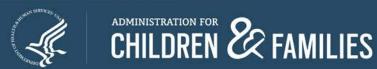

| U.S. DEPARTMENT OF HEALTH AND HUMAN SERVICES  ADMINISTRATION FOR CHILDREN AND FAMILIES  Expiration Date: 06/30/2                                                                                                    |                                                                                                    |  |  |
|----------------------------------------------------------------------------------------------------|----------------------------------------------------------------------------------------------------|--|--|
| Community Services Block Grant (CSBG)  Model State Plan  Eligible Entities Master List                                                                                                    |                                                                                                    |  |  |
| Note: Whether nonprofit or public, entities that receive CSBG funds are generally considered to be Community Action Agencies for the purpose of administering CSBG. The only specific exceptions outlined in the CSBG Act are Section 677 of the CSBG Act. |                                                                                                    |  |  |
| Data Element                                                                                                    | Response                                                                                                    |  |  |
| DUNS#                                                                                                    | 123456789                                                                                                    |  |  |
| CSBG Eligible Entity Official Name                                                                                                    | Test Eligible Entity 1                                                                                                  |  |  |
| CSBG Eligible Entity DBA                                                                                                    | Test1                                                                                                    |  |  |
| Street Address                                                                                                    | 123 Main Street                                                                                                    |  |  |
| City                                                                                                    | Sacramento                                                                                                    |  |  |
| State                                                                                                    | California                                                                                                    |  |  |
| Zip Code                                                                                                    | 12345                                                                                                    |  |  |
| Geographical Area                                                                                                    | Montgomery County                                                                                                    |  |  |
| Public or Non-profit                                                                                                    | Public                                                                                                    |  |  |
| Type of Entity                                                                                                    | Community Action Agency Limited Purpose Agency Migrant or Seasonal Farmworker Organization Tribe or Tribal Organization |  |  |
|                                                                                                    | Go to Main Save Validate                                                                                                |  |  |

### City

Provide the official city for the eligible entity as it is associated with the DUNS #.

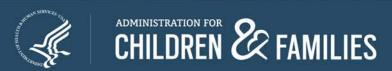

| U.S. DEPARTMENT OF HEALTH AND HUMAN SERVICES  ADMINISTRATION FOR CHILDREN AND FAMILIES  Expiration Date: 06/30/202                                                                                                    |                                                                                                    |  |
|----------------------------------------------------------------------------------------------------|----------------------------------------------------------------------------------------------------|--|
| Community Services Block Grant (CSBG)  Model State Plan  Eligible Entities Master List                                                                                                    |                                                                                                    |  |
| Note: Whether nonprofit or public, entities that receive CSBG funds are generally considered to be Community Action Agencies for the purpose of administering CSBG. The only specific exceptions outlined in the CSBG Act are Section 677 of the CSBG Act. |                                                                                                    |  |
| Data Element                                                                                                    | Response                                                                                                    |  |
| DUNS#                                                                                                    | 123456789                                                                                                    |  |
| CSBG Eligible Entity Official Name                                                                                                    | Test Eligible Entity 1                                                                                                  |  |
| CSBG Eligible Entity DBA                                                                                                    | Test1                                                                                                    |  |
| Street Address                                                                                                    | 123 Main Street                                                                                                    |  |
| City                                                                                                    | Sacramento                                                                                                    |  |
| State                                                                                                    | California                                                                                                    |  |
| Zip Code                                                                                                    | 12345                                                                                                    |  |
| Geographical Area                                                                                                    | Montgomery County                                                                                                    |  |
| Public or Non-profit                                                                                                    | Public                                                                                                    |  |
| Type of Entity                                                                                                    | Community Action Agency Limited Purpose Agency Migrant or Seasonal Farmworker Organization Tribe or Tribal Organization |  |
|                                                                                                    |                                                                                                    |  |

#### **State**

Select the official state for the eligible entity as it is associated with the DUNS #.

This should be your state.

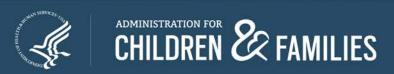

| U.S. DEPARTMENT OF HEALTH AND HUMAN SERVICES  ADMINISTRATION FOR CHILDREN AND FAMILIES  Expiration Date: 06/30/202                                                                                                    |                                                                                                    |  |
|----------------------------------------------------------------------------------------------------|----------------------------------------------------------------------------------------------------|--|
| Community Services Block Grant (CSBG)  Model State Plan  Eligible Entities Master List                                                                                                    |                                                                                                    |  |
| Note: Whether nonprofit or public, entities that receive CSBG funds are generally considered to be Community Action Agencies for the purpose of administering CSBG. The only specific exceptions outlined in the CSBG Act are Section 677 of the CSBG Act. |                                                                                                    |  |
| Data Element                                                                                                    | Response                                                                                                    |  |
| DUNS#                                                                                                    | 123456789                                                                                                    |  |
| CSBG Eligible Entity Official Name                                                                                                    | Test Eligible Entity 1                                                                                                  |  |
| CSBG Eligible Entity DBA                                                                                                    | Test1                                                                                                    |  |
| Street Address                                                                                                    | 123 Main Street                                                                                                    |  |
| City                                                                                                    | Sacramento                                                                                                    |  |
| State                                                                                                    | California                                                                                                    |  |
| Zip Code                                                                                                    | 12345                                                                                                    |  |
| Geographical Area                                                                                                    | Montgomery County                                                                                                    |  |
| Public or Non-profit                                                                                                    | Public                                                                                                    |  |
| Type of Entity                                                                                                    | Community Action Agency Limited Purpose Agency Migrant or Seasonal Farmworker Organization Tribe or Tribal Organization |  |
|                                                                                                    |                                                                                                    |  |

### **Zip Code**

Provide the official zip code for the eligible entity as it is associated with the DUNS #.

This should be 5 digits.

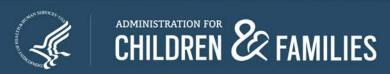

| U.S. DEPARTMENT OF HEALTH AND HUMAN SERVICES ADMINISTRATION FOR CHILDREN AND FAMILIES                                                                     | OMB Clearance No.: 0970-0382<br>Expiration Date: 06/30/2021                                                             |  |  |  |  |  |  |
|----------------------------------------------------------------------------------------------------|----------------------------------------------------------------------------------------------------|--|--|--|--|--|--|
| Community Services Block Grant (CSBG)  Model State Plan  Eligible Entities Master List                                                                    |                                                                                                    |  |  |  |  |  |  |
| Note: Whether nonprofit or public, entitles that receive CSBG funds are g specific exceptions outlined in the CSBG Act are <u>Section 677</u> of the CSBG | enerally considered to be Community Action Agencies for the purpose of administering CSBG. The only Act.                |  |  |  |  |  |  |
| Data Element                                                                                                    | Response                                                                                                    |  |  |  |  |  |  |
| DUNS#                                                                                                    | 123456789                                                                                                    |  |  |  |  |  |  |
| CSBG Eligible Entity Official Name                                                                                                    | Test Eligible Entity 1                                                                                                  |  |  |  |  |  |  |
| CSBG Eligible Entity DBA                                                                                                    | Test1                                                                                                    |  |  |  |  |  |  |
| Street Address                                                                                                    | 123 Main Street                                                                                                    |  |  |  |  |  |  |
| City                                                                                                    | Sacramento                                                                                                    |  |  |  |  |  |  |
| State                                                                                                    | California                                                                                                    |  |  |  |  |  |  |
| Zip Code                                                                                                    | 12345                                                                                                    |  |  |  |  |  |  |
| Geographical Area                                                                                                    | Montgomery County                                                                                                    |  |  |  |  |  |  |
| Public or Non-profit                                                                                                    | Public                                                                                                    |  |  |  |  |  |  |
| Type of Entity                                                                                                    | Community Action Agency Limited Purpose Agency Migrant or Seasonal Farmworker Organization Tribe or Tribal Organization |  |  |  |  |  |  |
|                                                                                                    |                                                                                                    |  |  |  |  |  |  |

### **Geographical Area**

Provide the Geographical Area(s) served by the eligible entity.

Please provide the accurate name for <u>each</u> area served. Each "area" should be separated by commas or semi-colons.

**RIGHT:** Montgomery County, Prince Georges County

WRONG: Counties of: Montgomery and Prince Georges

This is important for the upcoming CSBG Performance Management site

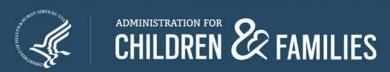

| U.S. DEPARTMENT OF HEALTH AND HUMAN SERVICES ADMINISTRATION FOR CHILDREN AND FAMILIES                                                                     | OMB Clearance No.: 0970-0382<br>Expiration Date: 06/30/2021                                                             |  |  |  |  |  |  |
|----------------------------------------------------------------------------------------------------|----------------------------------------------------------------------------------------------------|--|--|--|--|--|--|
| Community Services Block Grant (CSBG)  Model State Plan  Eligible Entities Master List                                                                    |                                                                                                    |  |  |  |  |  |  |
| Note: Whether nonprofit or public, entities that receive CSBG funds are g specific exceptions outlined in the CSBG Act are <u>Section 677</u> of the CSBG | enerally considered to be Community Action Agencies for the purpose of administering CSBG. The only<br>Act.             |  |  |  |  |  |  |
| Data Element                                                                                                    | Response                                                                                                    |  |  |  |  |  |  |
| DUNS#                                                                                                    | 123456789                                                                                                    |  |  |  |  |  |  |
| CSBG Eligible Entity Official Name                                                                                                    | Test Eligible Entity 1                                                                                                  |  |  |  |  |  |  |
| CSBG Eligible Entity DBA                                                                                                    | Test1                                                                                                    |  |  |  |  |  |  |
| Street Address                                                                                                    | 123 Main Street                                                                                                    |  |  |  |  |  |  |
| City                                                                                                    | Sacramento                                                                                                    |  |  |  |  |  |  |
| State                                                                                                    | California                                                                                                    |  |  |  |  |  |  |
| Zip Code                                                                                                    | 12345                                                                                                    |  |  |  |  |  |  |
| Geographical Area                                                                                                    | Montgomery County                                                                                                    |  |  |  |  |  |  |
| Public or Non-profit                                                                                                    | Public                                                                                                    |  |  |  |  |  |  |
| Type of Entity                                                                                                    | Community Action Agency Limited Purpose Agency Migrant or Seasonal Farmworker Organization Tribe or Tribal Organization |  |  |  |  |  |  |
|                                                                                                    |                                                                                                    |  |  |  |  |  |  |

# **Public or Non-profit**

Select whether this is a public or non-profit eligible entity.

Only one option can be selected.

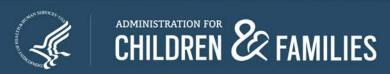

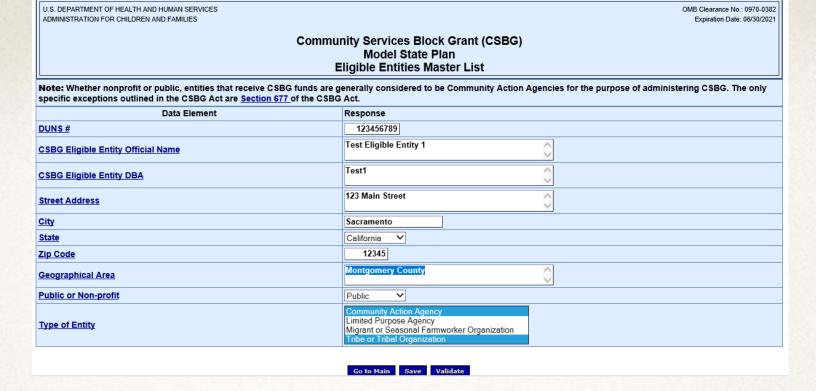

### Type of Entity

Select the type(s) of entity for this eligible entity. Options include:

- Community Action Agency
- Limited Purpose Agency
- Migrant or Seasonal Farmworker Organization
- Tribe or Tribal Organization

To select multiple options, hold down the CTRL button while making your selections.

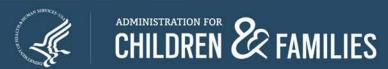

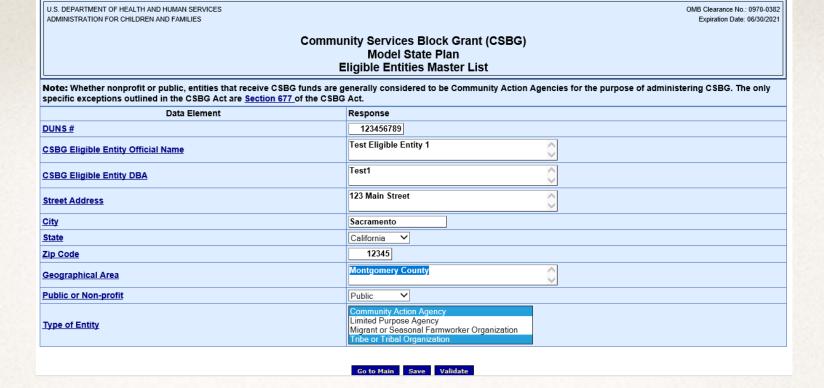

## Type of Entity

If the eligible entity does not fit under one of the types listed, select Community Action Agency

Whether nonprofit or public, entities that receive CSBG funds are generally considered to be CAAs for the purpose of administering CSBG. The only specific exceptions outlined in the CSBG Act are Section 677 of the CSBG Act.

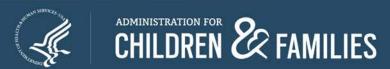

| U.S. DEPARTMENT OF HEALTH AND HUMAN SERVICES  ADMINISTRATION FOR CHILDREN AND FAMILIES  OMB Clearance No.: 0970-0382  Expiration Date: 06/30/2021            |                                                                                                    |  |  |  |  |  |  |
|----------------------------------------------------------------------------------------------------|----------------------------------------------------------------------------------------------------|--|--|--|--|--|--|
| Community Services Block Grant (CSBG)<br>Model State Plan<br>Eligible Entities Master List                                                                   |                                                                                                    |  |  |  |  |  |  |
| Note: Whether nonprofit or public, entities that receive CSBG funds are g<br>specific exceptions outlined in the CSBG Act are <u>Section 677</u> of the CSBG | generally considered to be Community Action Agencies for the purpose of administering CSBG. The only<br>3 Act.          |  |  |  |  |  |  |
| Data Element                                                                                                    | Response                                                                                                    |  |  |  |  |  |  |
| DUNS#                                                                                                    | 123456789                                                                                                    |  |  |  |  |  |  |
| CSBG Eligible Entity Official Name                                                                                                    | Test Eligible Entity 1                                                                                                  |  |  |  |  |  |  |
| CSBG Eligible Entity DBA                                                                                                    | Test1                                                                                                    |  |  |  |  |  |  |
| Street Address                                                                                                    | 123 Main Street                                                                                                    |  |  |  |  |  |  |
| City                                                                                                    | Sacramento                                                                                                    |  |  |  |  |  |  |
| State                                                                                                    | California V                                                                                                    |  |  |  |  |  |  |
| Zip Code                                                                                                    | 12345                                                                                                    |  |  |  |  |  |  |
| Geographical Area                                                                                                    | Montgomery County                                                                                                    |  |  |  |  |  |  |
| Public or Non-profit                                                                                                    | Public                                                                                                    |  |  |  |  |  |  |
| Type of Entity                                                                                                    | Community Action Agency Limited Purpose Agency Migrant or Seasonal Farmworker Organization Tribe or Tribal Organization |  |  |  |  |  |  |
|                                                                                                    | Co to Main Cave Validate                                                                                                |  |  |  |  |  |  |

After you are done with each entity, select Validate at the bottom or top of the screen.

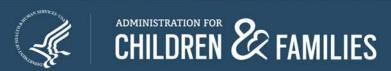

Go to Main Save Validate

Test Eligible Entity 1 (DUNS: 123456785)

THE PAPERWORK REDUCTION ACT OF 1995 (Pub. L. 104-13)

Public reporting burden for this collection of information is estimated to average 1.67 hours per response, including the time for reviewing instructions, gathering and maintaining the data needed, and reviewing the collection of information.

An agency may not conduct or sponsor, and a person is not required to respond to, a collection of information unless it displays a currently valid OMB control number.

U.S. DEPARTMENT OF HEALTH AND HUMAN SERVICES ADMINISTRATION FOR CHILDREN AND FAMILIES

OMB Clearance No.: 0970-0382 Expiration Date: 06/30/2021

# Community Services Block Grant (CSBG) Model State Plan Eligible Entities Master List

Note: Whether nonprofit or public, entities that receive CSBG funds are generally considered to be Community Action Agencies for the purpose of administering CSBG. The only specific exceptions outlined in the CSBG Act are Section 677 of the CSBG Act.

| Data Element | Response  |
|--------------|-----------|
| DUNS #       | 123456789 |
|              |           |

If there are no errors, the screen will reload and you will see the Official Name and DUNS Number at the top of the form.

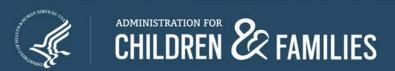

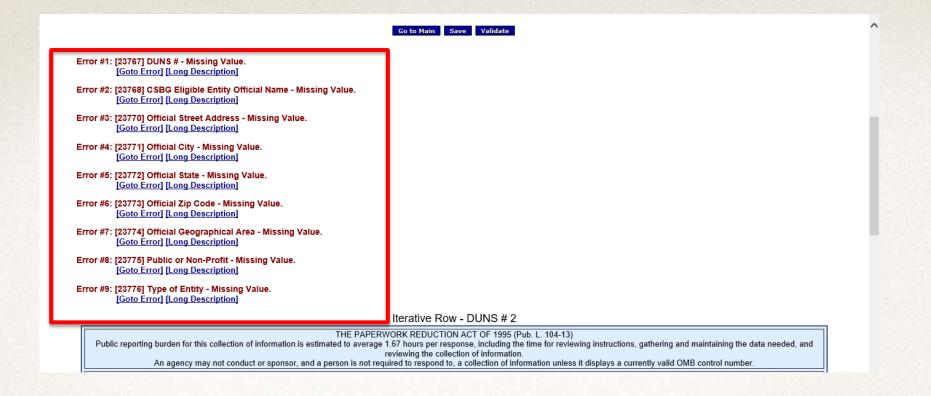

If there are errors, the screen will reload and you will see the errors listed in **RED**. Click on the *Long Description* for additional details. *GoToError* will take you to the question.

# EXAMPLE OF ERROR MESSAGE

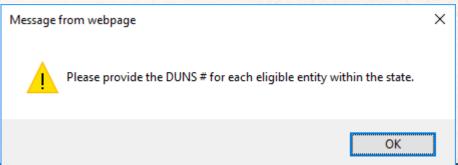

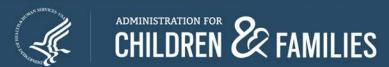

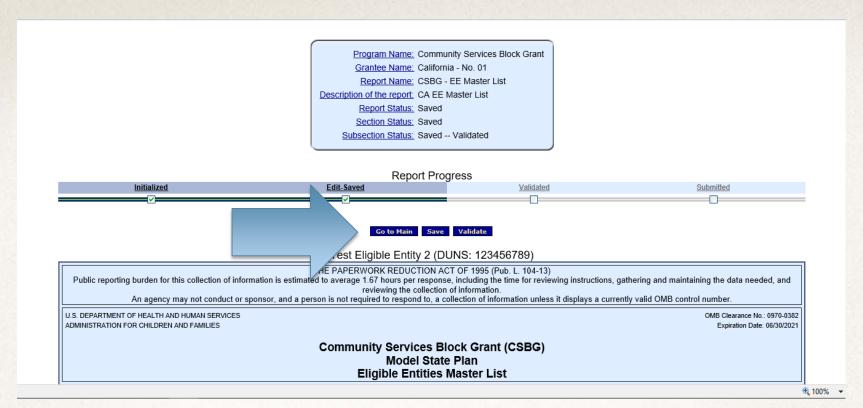

Once you have responded to each error, you must select *Validate* again and the errors will clear.

To add the next eligible entity, select *Go to Main* and start the process again. Repeat until all eligible entities have been entered.

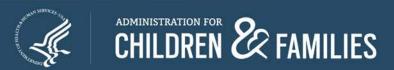

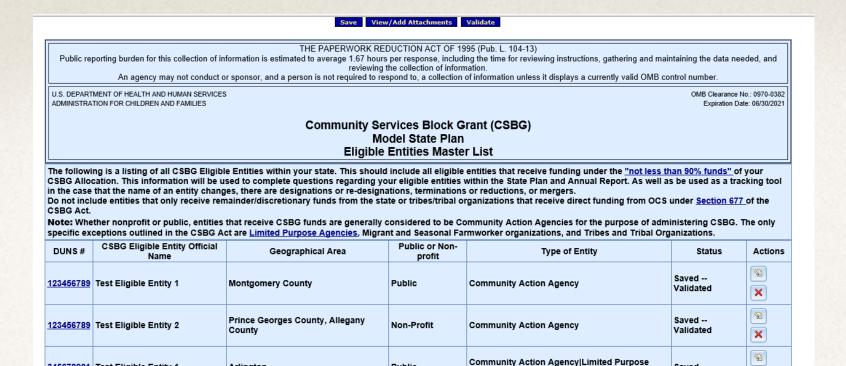

Once you have completed entering <u>all</u> eligible entities, select *Validate* from the Main screen.

Public

Agency

Saved

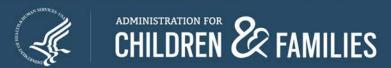

345678901 Test Eligible Entity 1

Arlington

Error #1: [23786] All Eligible Entities are not validated.

[Goto Error] [Long Description]

Error #2: [23861] Duplicate DUNS Number.

[Goto Error] [Long Description]

Error #3: [23862] Duplicate Eligible Entity.

[Goto Error] [Long Description]

There are three possible errors.

All Eligible Entities are not validated.

Duplicated DUNS Number.

Duplicate Eligible Entity.

# Error #1: [23786] All Eligible Entities are not validated. [Goto Error] [Long Description]

### All Eligible Entities are not validated.

This means that one of the eligible entities have not been validated.

| DUNS#            | CSBG Eligible Entity Official<br>Name | Geographical Area                         | Public or Non-<br>profit | Type of Entity                                    | Status             | Actions |
|------------------|---------------------------------------|-------------------------------------------|--------------------------|---------------------------------------------------|--------------------|---------|
| 2 <u>3456789</u> | Test Eligible Entity 1                | Montgomery County                         | Public                   | Community Action Agency                           | Saved<br>Validated | ×       |
| 23456789         | Test Eligible Entity 2                | Prince Georges County, Allegany<br>County | Non-Profit               | Community Action Agency                           | Saved<br>Validated | ×       |
| <u>15678901</u>  | Test Eligible Entity 1                | Arlington                                 | Public                   | Community Action Agency Limited Purpose<br>Agency | Saved              | R       |

#### To fix:

- Select the correlating DUNS #
- Click Validate within the form specific to that eligible entity
- Then select Go To Main to return

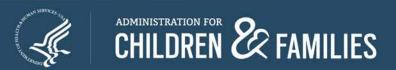

# Error #2: [23861] Duplicate DUNS Number. [Goto Error] [Long Description]

### **Duplicate DUNS Number.**

This means that two or more of the eligible entities have the same DUNS number.

| DL   | UNS#          | CSBG Eligible Entity Official<br>Name | Geographical Area                         | Public or Non-<br>profit | Type of Entity                                    | Status             | Actions |
|------|---------------|---------------------------------------|-------------------------------------------|--------------------------|---------------------------------------------------|--------------------|---------|
| 1234 | <u>456789</u> | Test Eligible Entity 1                | Montgomery County                         | Public                   | Community Action Agency                           | Saved<br>Validated | ×       |
| 1234 | <u>456789</u> | Test Eligible Entity 2                | Prince Georges County, Allegany<br>County | Non-Profit               | Community Action Agency                           | Saved<br>Validated | ×       |
| 3456 | 678901        | Test Eligible Entity 1                | Arlington                                 | Public                   | Community Action Agency Limited Purpose<br>Agency | Saved              | ×       |

#### To fix:

- Review the DUNS # of each eligible entity in the first column
- When you find the duplicate DUNS #, select the correlating DUNS # of the entity that needs to be updated.
- The specific eligible entity form will populate.
- Edit the DUNS #, Validate, and then select Go To Main to return.

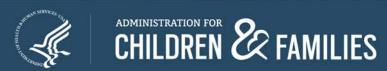

# Error #3: [23862] Duplicate Eligible Entity. [Goto Error] [Long Description]

### **Duplicate Eligible Entity**

This means that two or more of the eligible entities have the same Official Name.

| DUNS#           | CSBG Eligible Entity Official<br>Name | Geographical Area                         | Public or Non-<br>profit | Type of Entity                                 | Status             | Actions |
|-----------------|---------------------------------------|-------------------------------------------|--------------------------|------------------------------------------------|--------------------|---------|
| <u>23456789</u> | Test Eligible Entity 1                | Montgomery County                         | Public                   | Community Action Agency                        | Saved<br>Validated | ×       |
| 23456789        | Test Eligible Entity 2                | Prince Georges County, Allegany<br>County | Non-Profit               | Community Action Agency                        | Saved<br>Validated | ×       |
| 45678901        | Test Eligible Entity 1                | Arlington                                 | Public                   | Community Action Agency Limited Purpose Agency | Saved              | ×       |

#### To fix:

- Review the Official Name of each eligible entity in the second column
- When you find the duplicate eligible entity:

**Option 1:** If it's an accidental duplicate, delete by selecting the red X under the *Actions* column.

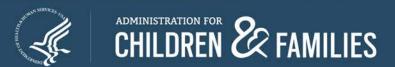

# Error #3: [23862] Duplicate Eligible Entity. [Goto Error] [Long Description]

### **Duplicate Eligible Entity**

This means that two or more of the eligible entities have the same Official Name.

| DUNS#     | CSBG Eligible Entity Official<br>Name | Geographical Area                         | Public or Non-<br>profit | Type of Entity                                    | Status             | Actions |
|-----------|---------------------------------------|-------------------------------------------|--------------------------|---------------------------------------------------|--------------------|---------|
| 123456789 | Test Eligible Entity 1                | Montgomery County                         | Public                   | Community Action Agency                           | Saved<br>Validated | ×       |
| 123456789 | Test Eligible Entity 2                | Prince Georges County, Allegany<br>County | Non-Profit               | Community Action Agency                           | Saved<br>Validated | ×       |
| 345678901 | Test Eligible Entity 1                | Arlington                                 | Public                   | Community Action Agency Limited Purpose<br>Agency | Saved              | ×       |

#### To fix:

**Option 2:** If it's not an accidental duplicate, select the correlating DUNS # of the entity that needs to be updated.

• Edit the Official Name, Validate, and then select Go To Main to return.

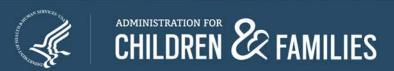

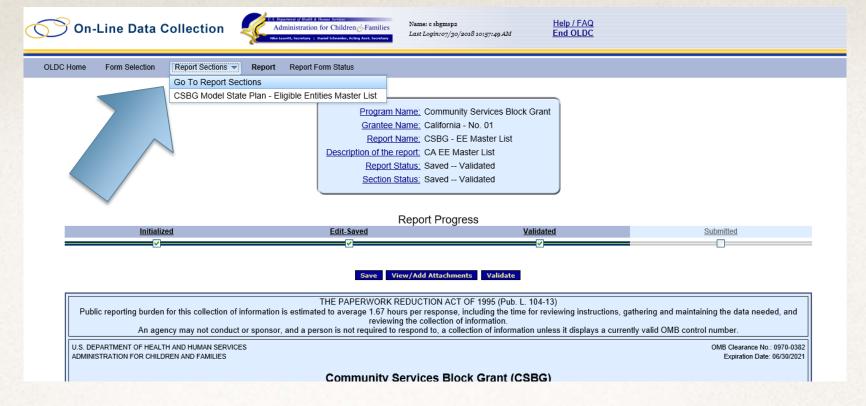

Once you have responded to all the errors, re-Validate.

Now you are ready to submit.

Select **Report Sections** towards the top of the screen, and select **Go To Report Sections**.

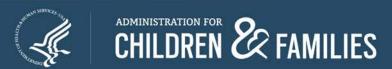

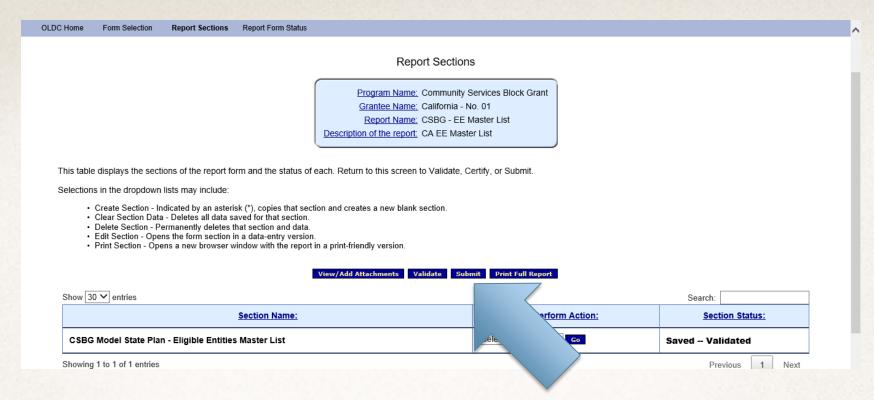

This will bring you back to the Report Sections page.

Select Submit and the following pop-up will appear. Click Ok.

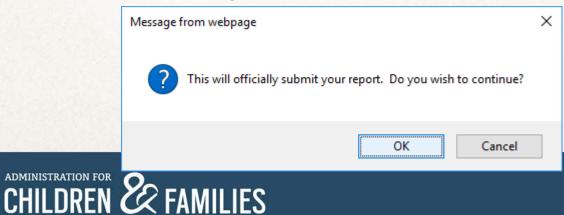

# **CSBG Federal Staff Contacts**

- Program Questions, contact your CSBG Program Specialist
  - Crystal Crews Regions IV(b), V, VII Crystal.crews@acf.hhs.gov
  - Isaac Davis Regions III, VI, IX isaac.davis@acf.hhs.gov
  - Jamia Furbush Regions II, VIII, X jamia.furbush@acf.hhs.gov
  - Jonna Holden Regions I, IV(a) jonna.holden@acf.hhs.gov

- Technical Questions and OLDC Access Concerns
  - Monique Alcantaramelania.alcantara@acf.hhs.gov

#### **AND**

Niki Frazier nikita.frazier@acf.hhs.gov

Also copy,

<u>CSBGStates@acf.hhs.gov</u> to
ensure prompt response

# Questions?